#### Raw socket

- Il sistema compie molte operazioni sui livelli bassi della rete, ma che non sono immediatamente visibili all'utente tramite l'interfaccia delle socket
- L'intercettazione di un pacchetto IP
	- Anche se non era indirizzato a noi (sniffing)
- La generazione di un pacchetto (IP) partendo da un array di byte
	- Possiamo creare un header arbitrario (spoofing)

## **PCAP**

- PCAP (Packet CAPture) è una libreria scritta da Van Jacobson, Craig Leres e Steven McCanne all'università di Berkeley
- Attualmente è subito disponibile dopo l'installazione in molte distribibuzioni di UNIX (BSD e Linux-mandrake), in altre occorre installare software aggiuntivo (Linuxredhat e UNIX commerciali)
- Non è inclusa di default, per farne uso occorre specificare " -lpcal" alla compilazione

cc file.o –o file -lpcap

#### Cose certe ...

#### Java ? No grazie !

La programmazione dipende fortemente dal sistema operativo

> Gli header con cui interpretiamo/costruiamo i pacchetti sono molto specifici per ogni implementazione (BSD/Linux/SUN/HP)

Dobbiamo essere superuser per poter utilizzare queste funzionalità

## Ricezione di pacchetti

- Identificare l'interfaccia da utilizzare
- Inizializzare (aprire) l'interfaccia
- Applicare dei filtri sui pacchetti da intercettare (opzionale)
- Intercettare pacchetti
- Chiuudere l'interfaccia

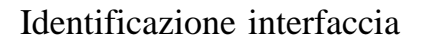

Abbiamo bisogno di una stringa che identifica la periferica per il sistema operativo (e.g. "eth0")

Abbiamo due possibilità:

- L'utente ce la fornisce (con un parametro)
- La richiediamo al sistema
- I nomi delle interfacce variano da sistema a sistema
	- Linux: ethX<br>● BSD: x1x,
		- xlX, deX, edX ...

```
#include <stdio.h>
#include <pcap.h>
int main() {
   char *dev, errbuf[PCAP_ERRBUF_SIZE];
   dev = pcap_lookupdev(errbuf);
   if (dev == null)
        printf("Error: %s\n", errbuf);
   else 
        printf("Device: %s\n", dev);
}
```
#### pcap\_lookupdev()

#include <pcap.h>

char error\_desc[PCAP\_ERRBUF\_SIZE]; char \*dev;

dev = pcap\_lookupdev(error\_desc)

# Apertura dell'interfaccia Usiamo la funzione pcap\_open\_live() per ottenere un handle dell'interfaccia da cui leggere i pacchetti L'interfaccia può essere aperta in due modalità Standard: vedo solo i pacchetti indirizzati alla mia macchina Promisqua: vedo tutti i pacchetti sulla mia sottorete (TUTTI!)

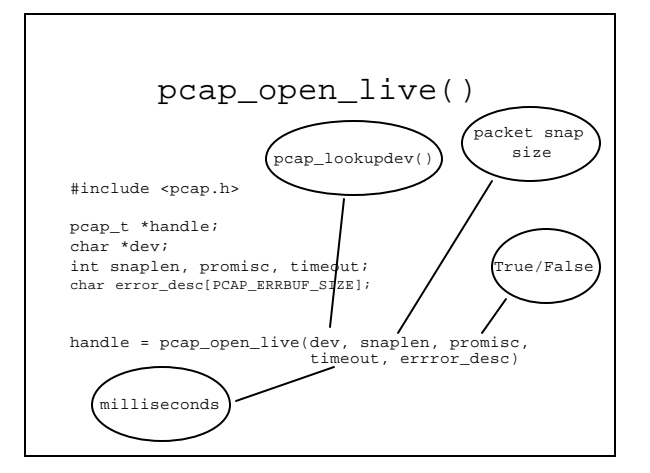

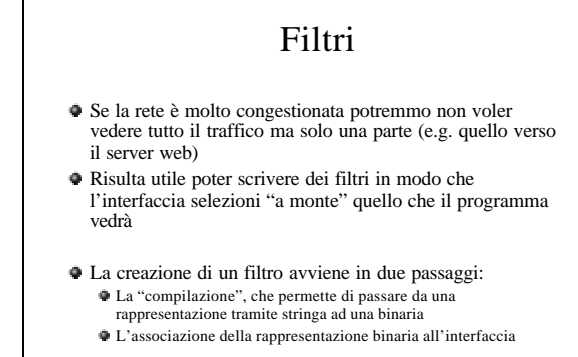

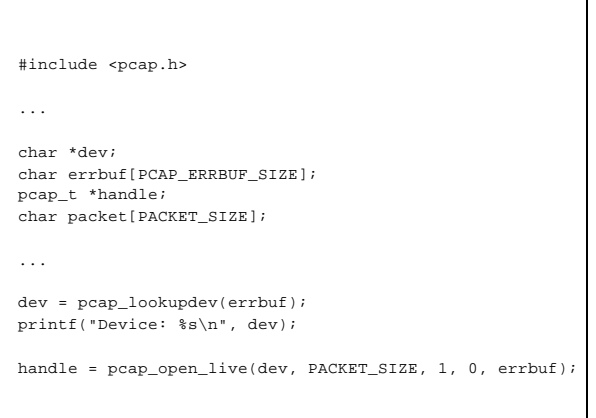

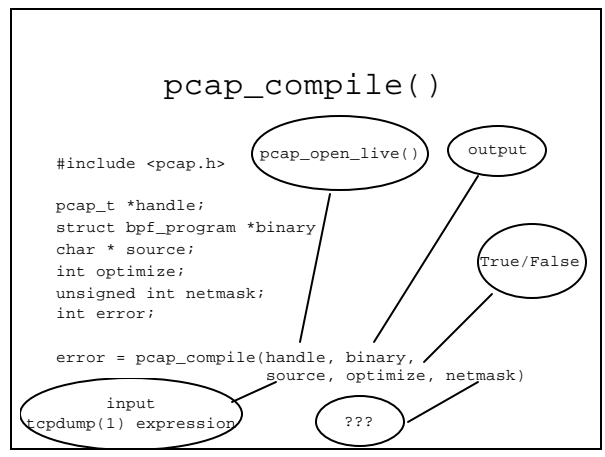

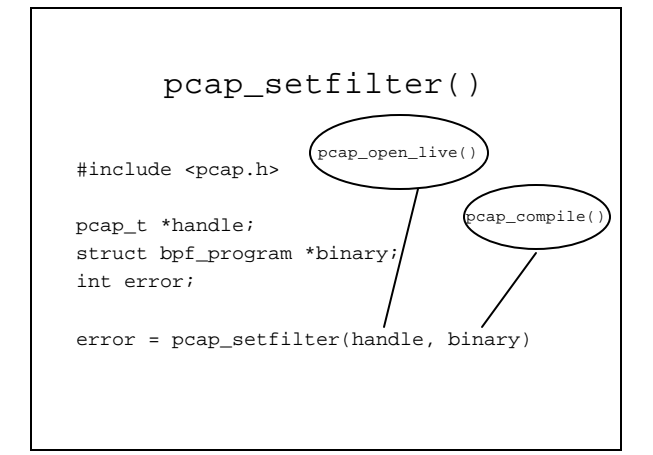

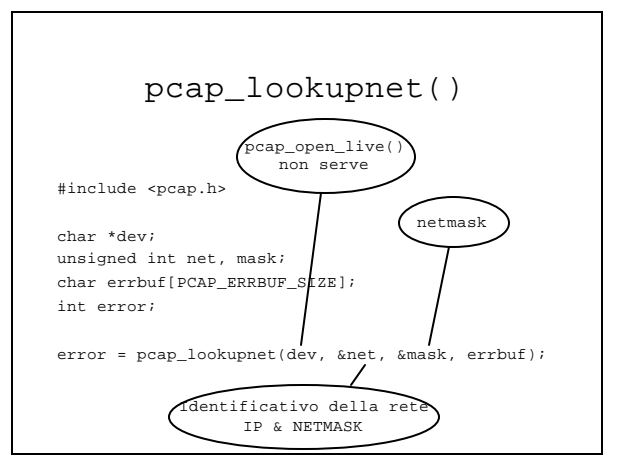

### L'informazione mancante

- A volte è necessario passare parametri relativi alla configurazione della scheda di rete alle funzioni di PCAP
- Potremmo richiederli all'utente o andare a interpretare i file di configurazione
- In realtà PCAP ci mette a disposizione una funzione per chiedere alla scheda stessa come è configurata (pcap\_lookupnet())

#### #include <pcap.h> ... char \*dev = "eth0"; unsigned int net, mask; char errbuf[PCAP\_ERRBUF\_SIZE]; pcap\_t \*handle; char packet[PACKET\_SIZE]; struct bpf\_program binary; char \* source = "port 80"; ... pcap\_lookupnet(dev, &net, &mask, errbuf); handle = pcap\_open\_live(dev, PACKET\_SIZE, 1, 0, errbuf); pcap\_compile(handle, &binary, source, 0, net); pcap\_setfilter(handle, &binary); ...

# Ricezione dei pacchetti

Abbiamo due possibilità:

Prelevare un pacchetto alla volta

Predisporre una routine che verrà chiamata ogni volta che arriva un pacchetto fino al raggiungimento di un numero prefissato

```
struct pcap_pkthdr {
  struct timeval ts; 
     /* time stamp */
 bpf_u_int32 caplen;
     /* length of portion present */
 bpf_u_int32 len;
     /* length this packet (off wire) */
};
```
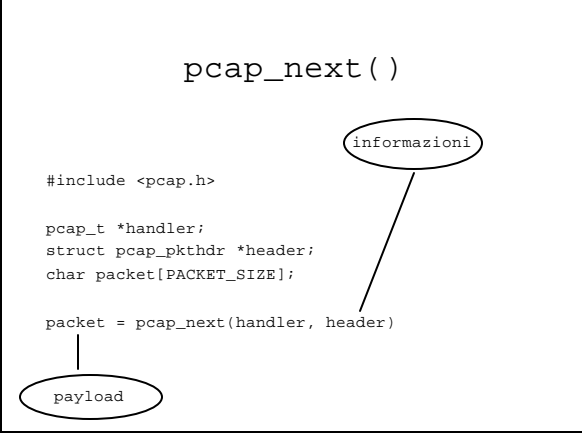

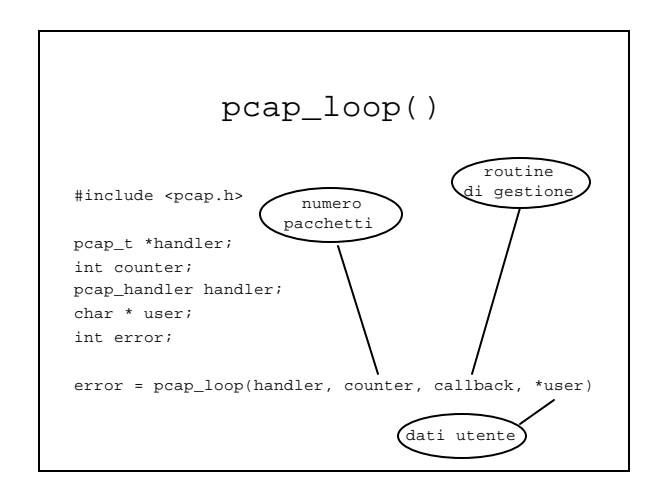

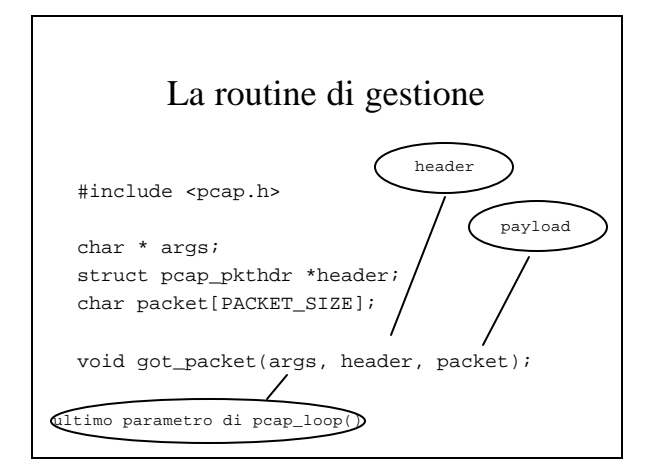

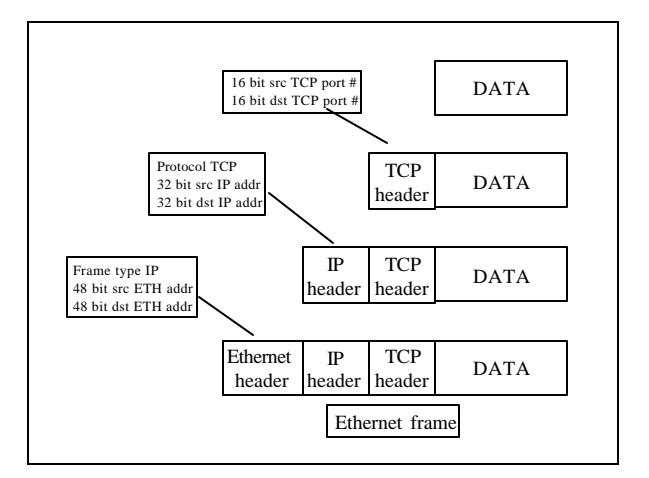

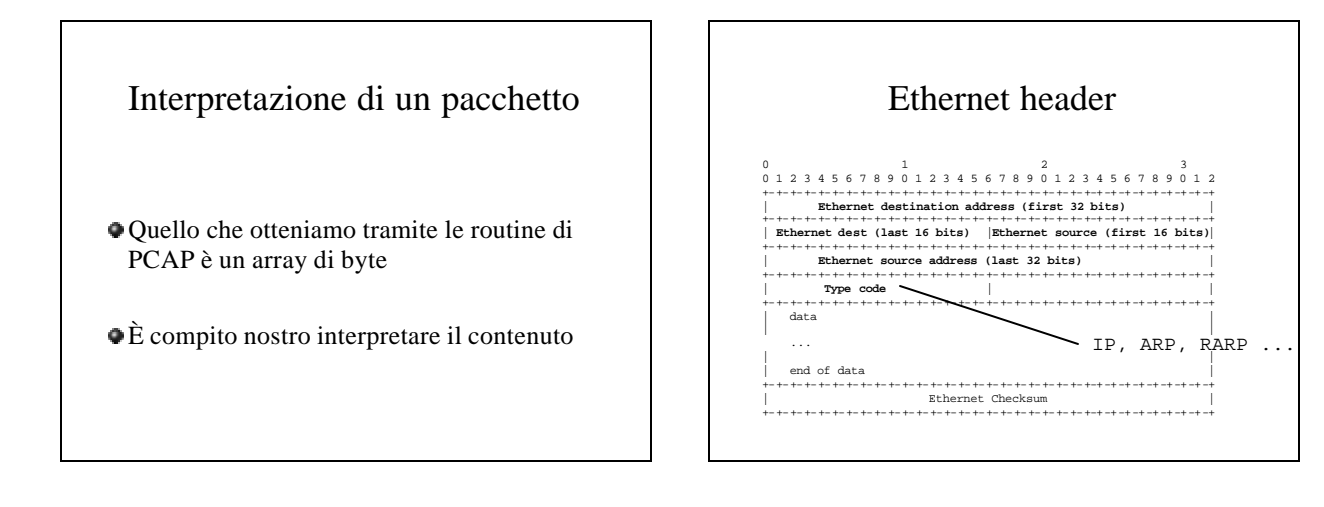

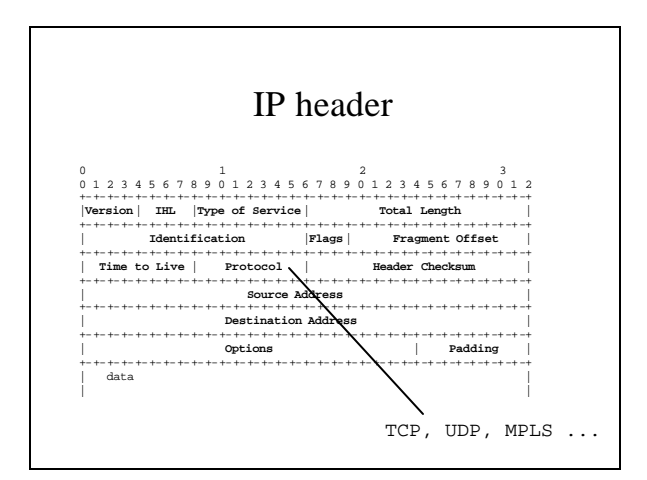

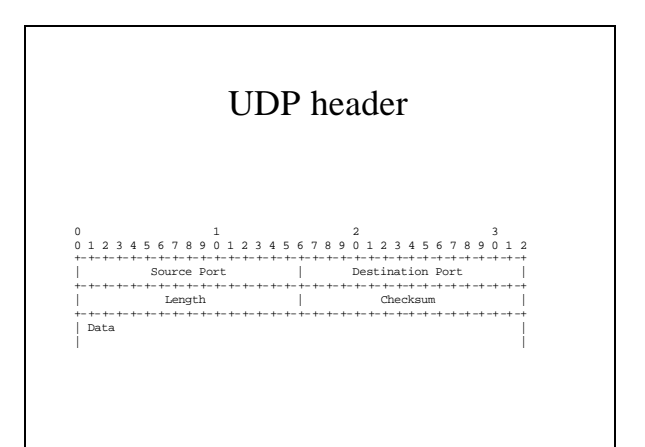

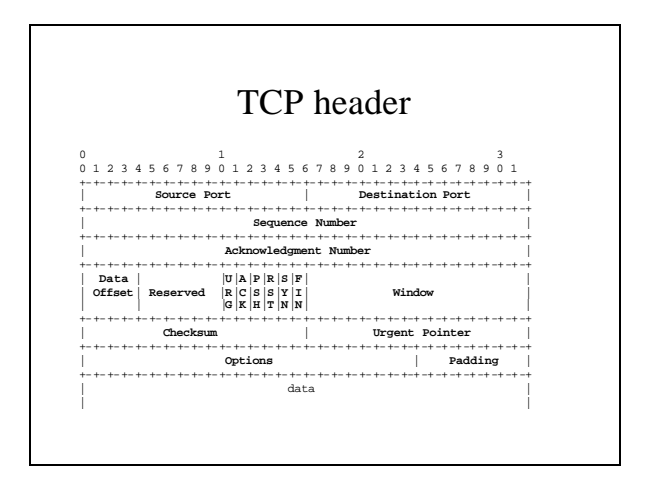

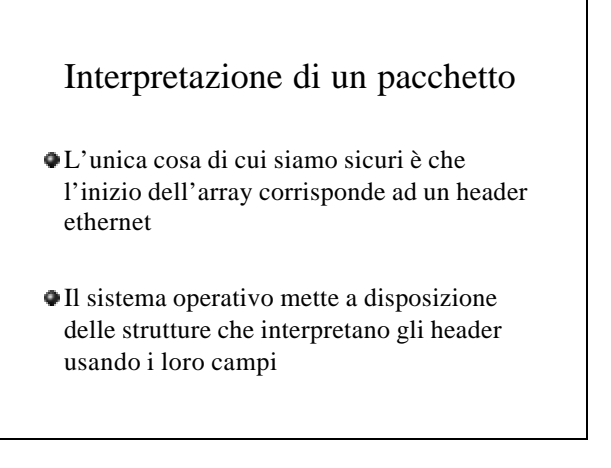

```
char * packet;
 struct ether_header * eptr; /* net/ethernet.h */<br>struct iphdr * iph; /* netinet/ip.h */<br>struct tcphdr * tcph; /* netinet/tcp.h */<br>struct udphdr * udph; /* netinet/udp.h */
...
eptr = (struct ether_header *) packet;
if (ntohs (eptr -> ether_type) == ETHERTYPE_IP) {
     printf("IP packet \n");
      iph = (struct <i>iphdr</i> *) (packet +sizeof(struct ether_header));
if (ntohs (iph -> ip_p) == ) {
tcph = (struct tcphdr *) (iph + sizeof(struct iphdr));
```

```
printf("TCP destination port is %x \n", 
                                        ntohs(tcph -> th_dport);
      }
else if (ntohs (iph -> ip_p ==) {
udph = (struct udphdr *) (iph + sizeof(struct iphdr));
printf("UDP destination port is %x \n", 
                                        ntohs(udph -> uh_dport);
      }
else {
        printf("IP type not TCP nor UDP"
     }
}
else if ( ntohs (eptr -> ether_type ) == ETHERTYPE_ARP) {
printf("ARP packet\n"); 
else {
   printf("Ethernet type %x not IP nor ARP",
              ntohs(eptr ->ether_type));
}
```